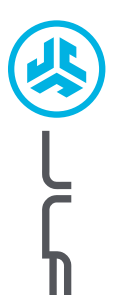

**JBUDS AIR PRO AURICULARES**

**AURICULARES<br>JBUDS AIR PRO** 

 $\circ$ 

# **¡Nos encanta que se mueva con JLab! Estamos orgullosos de nuestros productos y los respaldamos totalmente.**

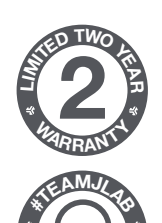

**<sup>S</sup>UPPOR<sup>T</sup> <sup>T</sup>EA<sup>M</sup>**

### **SU GARANTÍA**

Todas las reclamaciones de garantía están sujetas a la autorización de JLab y a nuestra exclusiva discreción. Guarde el ticket de compra para garantizar las coberturas de la garantía.

**CONTÁCTENOS**

Puede contactarnos en **support@jlab.com** o puede visitar **intl.jlab.com/contact**

# **REGÍSTRATE AHORA**

intl.jlab.com/register **Novedades de nuestros productos Trucos y consejos Preguntas frecuentes y más**

## **EMPAREJAMIENTO BLUETOOTH**

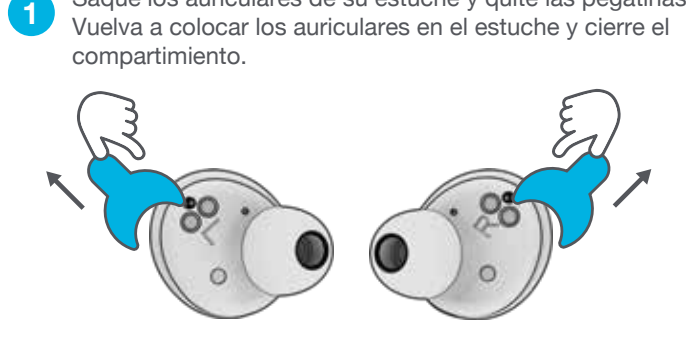

Saque los auriculares de su estuche y quite las pegatinas.

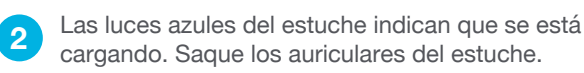

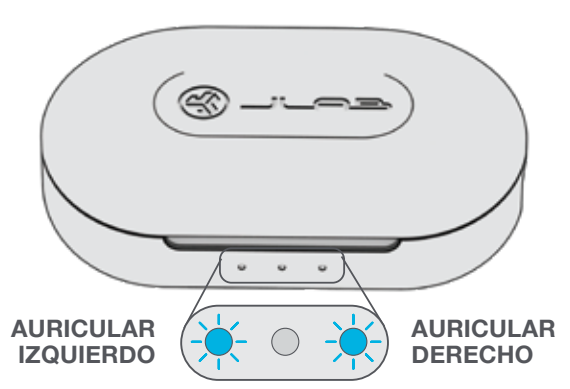

Uno de los auriculares parpadeará en azul/blanco para indicar que está listo para emparejarse con el dispositivo.

**3**

Seleccione «JLab JBuds Air Pro» en los ajustes de Bluetooth del dispositivo.

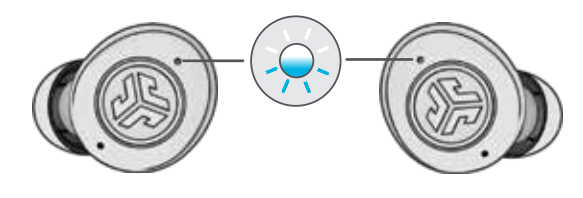

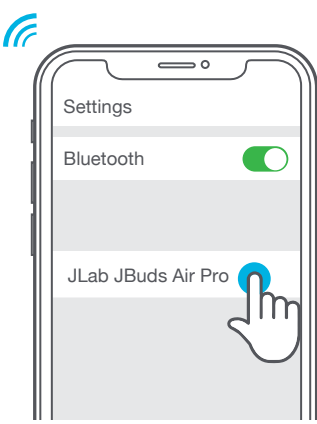

### **AÑADIR DISPOSITIVOS BLUETOOTH NUEVOS / ADICIONALES:**

APAGUE el Bluetooth de cualquier dispositivo conectado previamente. ENCIENDA el Bluetooth de su dispositivo nuevo.

Los auriculares entrarán automáticamente en el modo emparejamiento. Seleccione "JLab JBuds Air Pro" en los ajustes del nuevo dispositivo para conectarlos.

### **FUNCIONES DE LOS BOTONES**

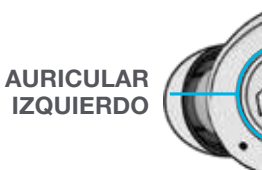

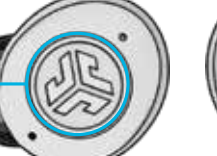

**BAJAR VOLUMEN:** Toque una vez **SIRI (iOS) o «OK, GOOGLE» (ANDROID):** Toque dos veces **MODO MÚSICA / PELÍCULA:** Mantenga pulsado más de 1 seg. **ENCENDER:** Mantenga pulsado más de 3 seg. **CAMBIAR EQ:** Toque tres veces (JBuds Air Pro realizarán un ciclo de 3 ajustes de EQ)

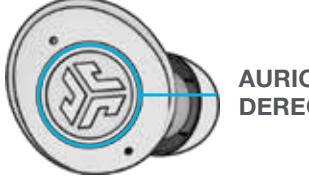

**AURICULAR DERECHO**

# **INDICACIONES**

**ENCENDIDO** = Timbre **CONECTADOS POR BLUETOOTH** = Dos Pitidos **BATERÍA BAJA** = "Low Battery" (Inferior al 20%) **APAGADO** = Timbre

**RESPONDER:** Toque una vez **COLGAR:** Toque dos veces **RECHAZAR LLAMADAS ENTRANTES:** Mantenga pulsado más de 1 seg. **REPRODUCIR / PAUSA:** Toque dos veces **AVANZAR LA PISTA:** Mantenga pulsado más de 1 seg. **ENCENDER:** Mantenga pulsado más de 3 seg. **ATENCIÓN:** Toque tres veces

**SUBIR VOLUMEN:** Toque una vez

### **APAGAR SIN ESTUCHE:**

Desactive el Bluetooth desde los ajustes del dispositivo. Los auriculares se apagarán a los 3 minutos.

### **MODOS DE SONIDO PERSONALIZADOS EQ3**

**Pulse en el auricular derecho o izquierdo 3 veces para los diversos ajustes de ecualizador** (JBuds Air ANC pasará por 3 ajustes de ecualizador).

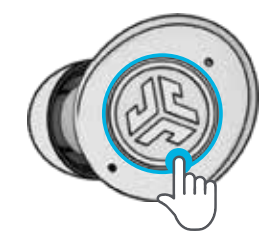

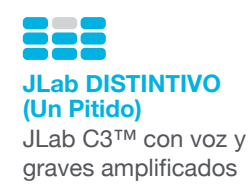

# **EQUILIBRADO**

**(Dos Pitidos)** Sonido uniforme sin mejoras adicionales del sonido

**ACENTUACIÓN DE GRAVES (Tres Pitidos)** Graves y subgraves amplificados

### **CARGAR LOS AURICULARES**

Al colocarlos en el estuche de carga, se apagarán automáticamente y comenzarán a cargarse.

Las luces azules indican que los auriculares se están cargando y se apagan cuando se han cargado por completo.

Al sacar los auriculares, se encenderán automáticamente y se conectarán al último dispositivo.

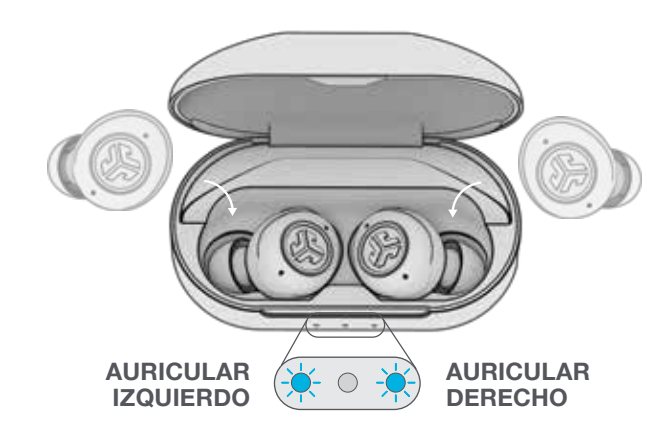

## **ESTUCHE DE CARGA**

Conecte JBuds Air Pro al ordenador o a un dispositivo de salida USB de 5V 1A (o menos).

Los LED parpadean en blanco cuando se están cargando y se vuelven blancos cuando se han cargado por completo.

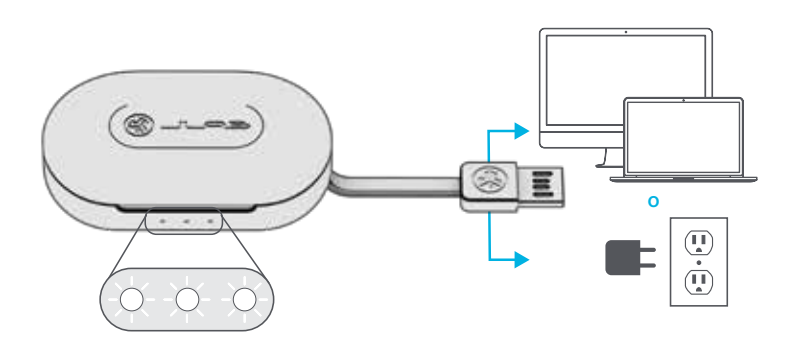

## **MULTIPUNTO (conecte 2 dispositivos simultáneamente)**

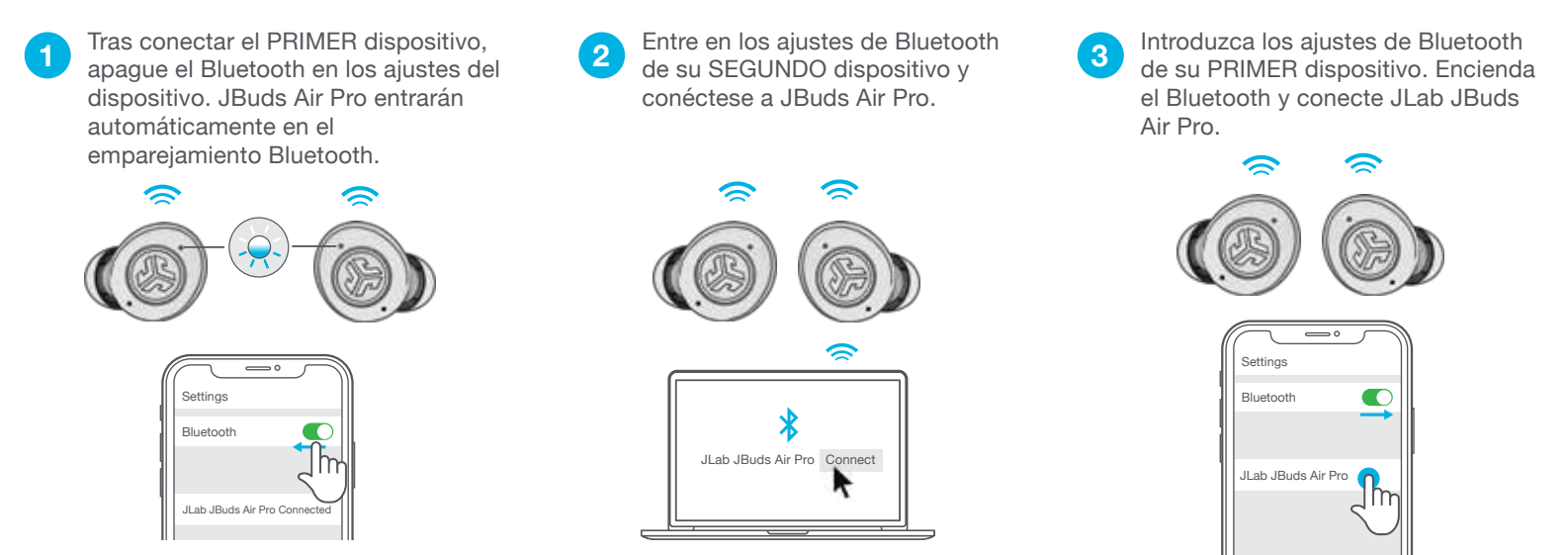

### **AJUSTE**

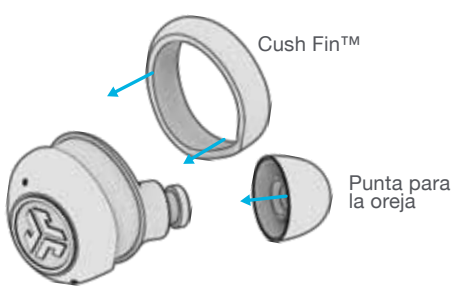

Pruebe todas las aletas Cush Fins y las almohadillas opcionales para un mejor ajuste y un sellado correcto.

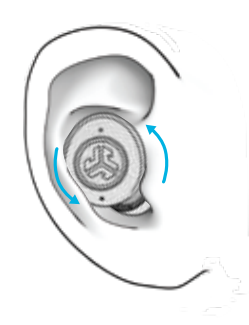

Colóquelas en la oreja y gírelo para obtener el mejor ajuste.

# **RESOLUCIÓN DE PROBLEMAS**

### **NO HAY SONIDO EN UN AURICULAR O LOS AURICULARES ESTÁN DESCONECTADOS (RECONFIGURACIÓN MANUAL)**

Deje los auriculares en el estuche **1 2** Toque rápidamente **3 4** de carga y «olvide» «JLab JBuds Air Pro» en los ajustes de su dispositivo Bluetooth.

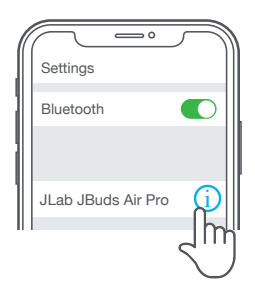

7 veces en un auricular en el estuche de carga. El auricular parpadea en azul 4 veces.

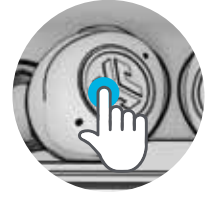

**3** Toque rápidamente 7 veces en el otro auricular en el estuche de carga. El auricular parpadea en azul 4 veces.

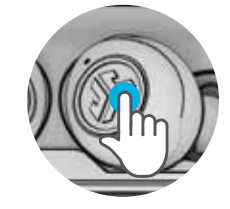

Toque 7 veces Toque 7 veces

4 Saque ambos auriculares del estuche de carga. Uno de los auriculares parpadeará en azul/blanco para indicar que está listo para emparejarse con el dispositivo.

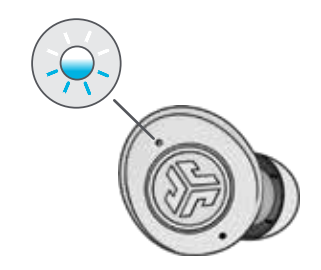

**Vídeos de instrucciones en: INTL.JLAB.COM/MANUALS**

# **CONSEJOS RÁPIDOS ADVERTENCIA**

- Cualquiera de los dos auriculares puede conectarse a su dispositivo y utilizarse de forma independiente. Solo tiene que sacar el auricular del estuche de carga y se conectará automáticamente.
- Elegir la almohadilla correcta mejora notablemente la calidad de audio gracias al sellado adecuado del controlador. Pruebe todas las almohadillas para obtener los mejores resultados.

**Seque por completo los auriculares antes de colocarlos en la base de carga para evitar daños a la misma.**

Los auriculares son resistentes al sudor/agua, pero la base no.

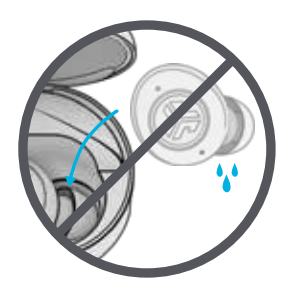

### **PRECAUCIONES**

- Evite el calor y el frío extremos y la humedad.
- Evite la caída o el impacto de los auriculares.
- Es posible que se acumule cera en las puntas de los auriculares de tapón, reduciendo la calidad del sonido. Retire la cera con cuidado con un bastoncillo de algodón o con otro objeto pequeño para mejorar la calidad del sonido.
- Si experimenta incomodidad o dolor, intente bajar el volumen o deje de usarlos durante un tiempo.
- Si experimenta una incomodidad regular durante el uso de este producto, deje de usarlo y consulte a un médico.
- Le recomendamos tratar sus auriculares de tapón como haría con unas bonitas gafas de sol, y que los guarde en un lugar seguro cuando no los vaya a usar.

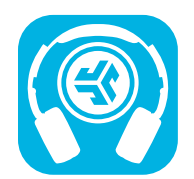

**Comprar productos | Alertas de productos | Pon a prueba tus auriculares**

JLab Store + Burn-in Tool

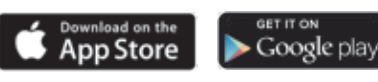